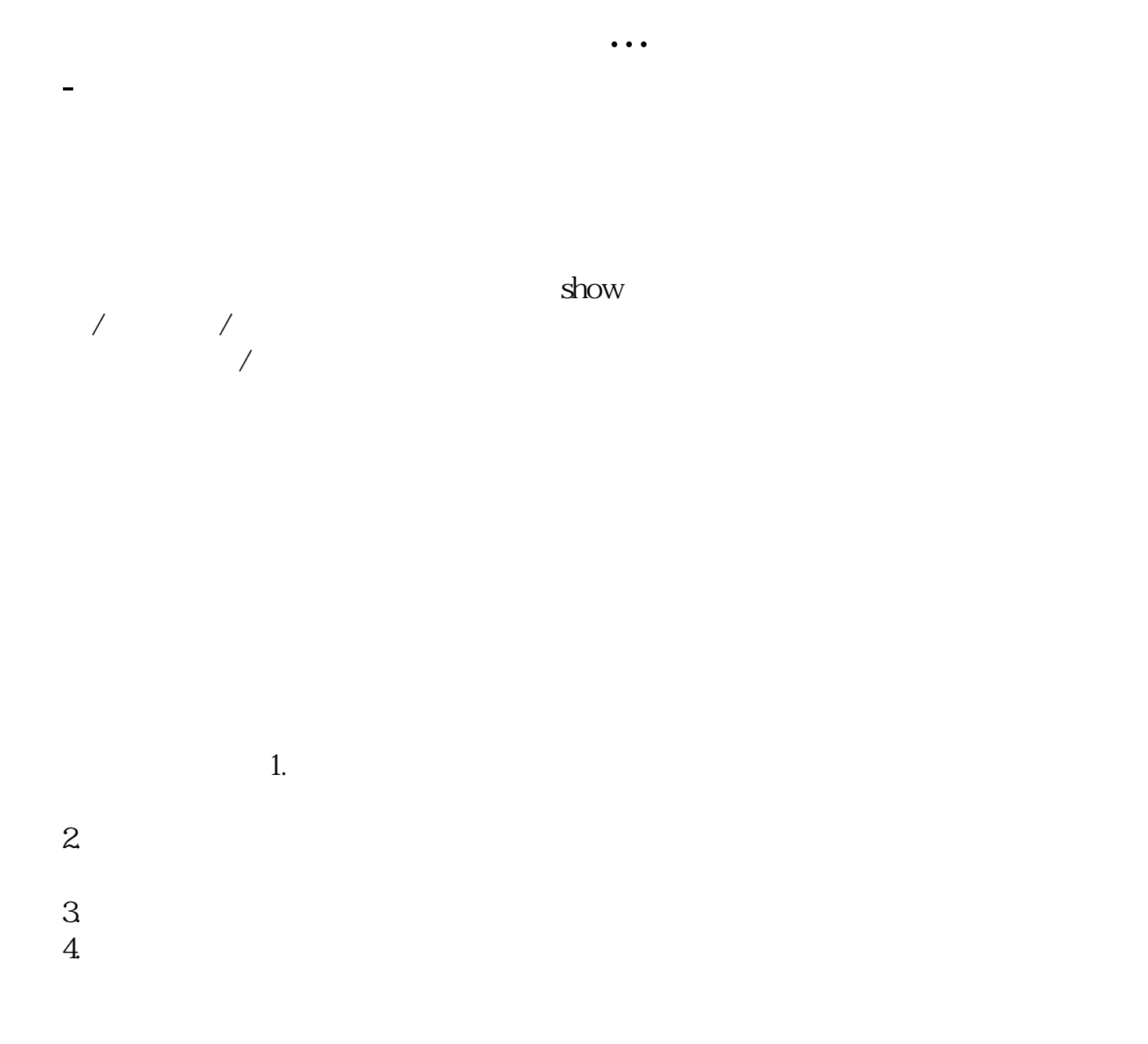

 $2013$  3

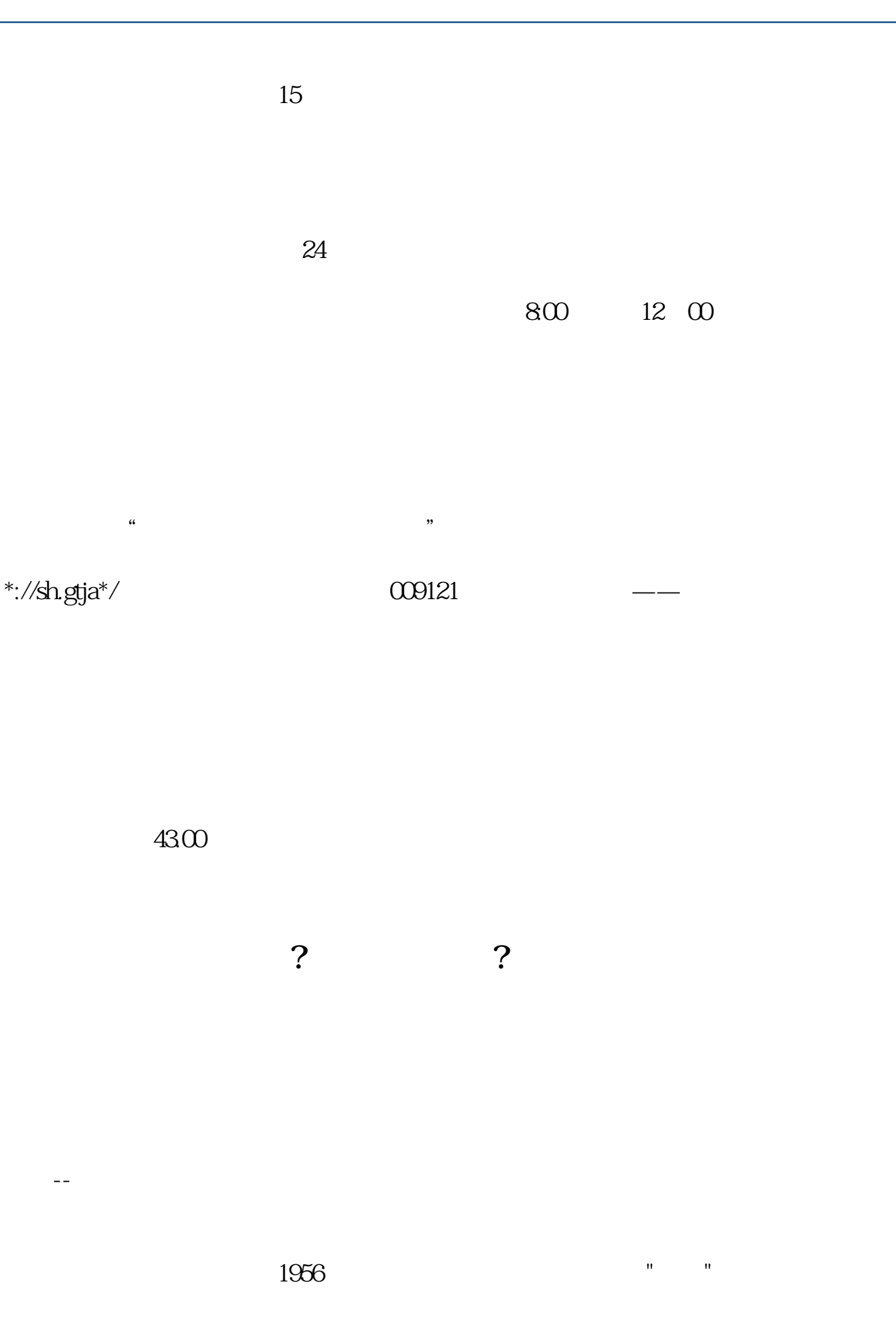

 $2007$ 

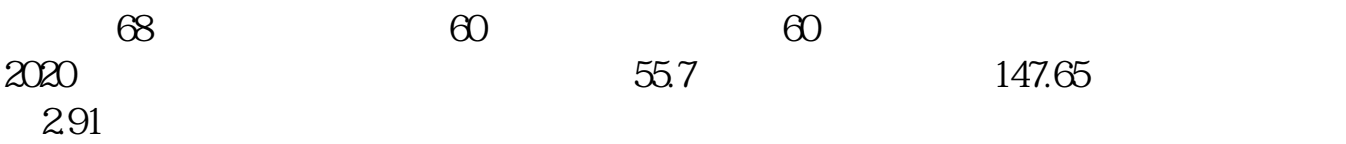

 $R = \frac{C}{\sqrt{2}}$ 

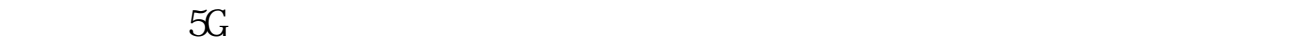

**五、股票开户怎么开?网上可以开吗?**

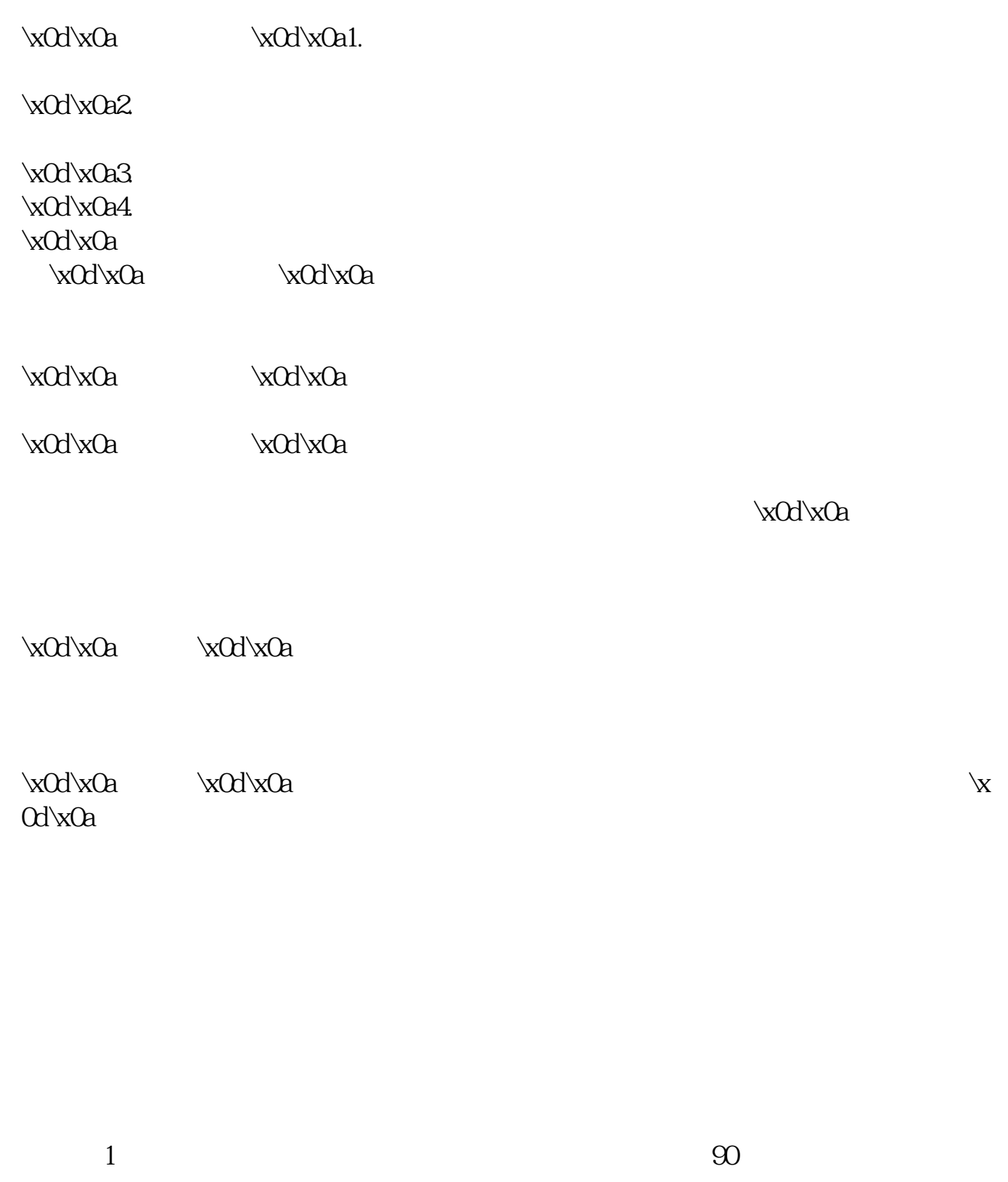

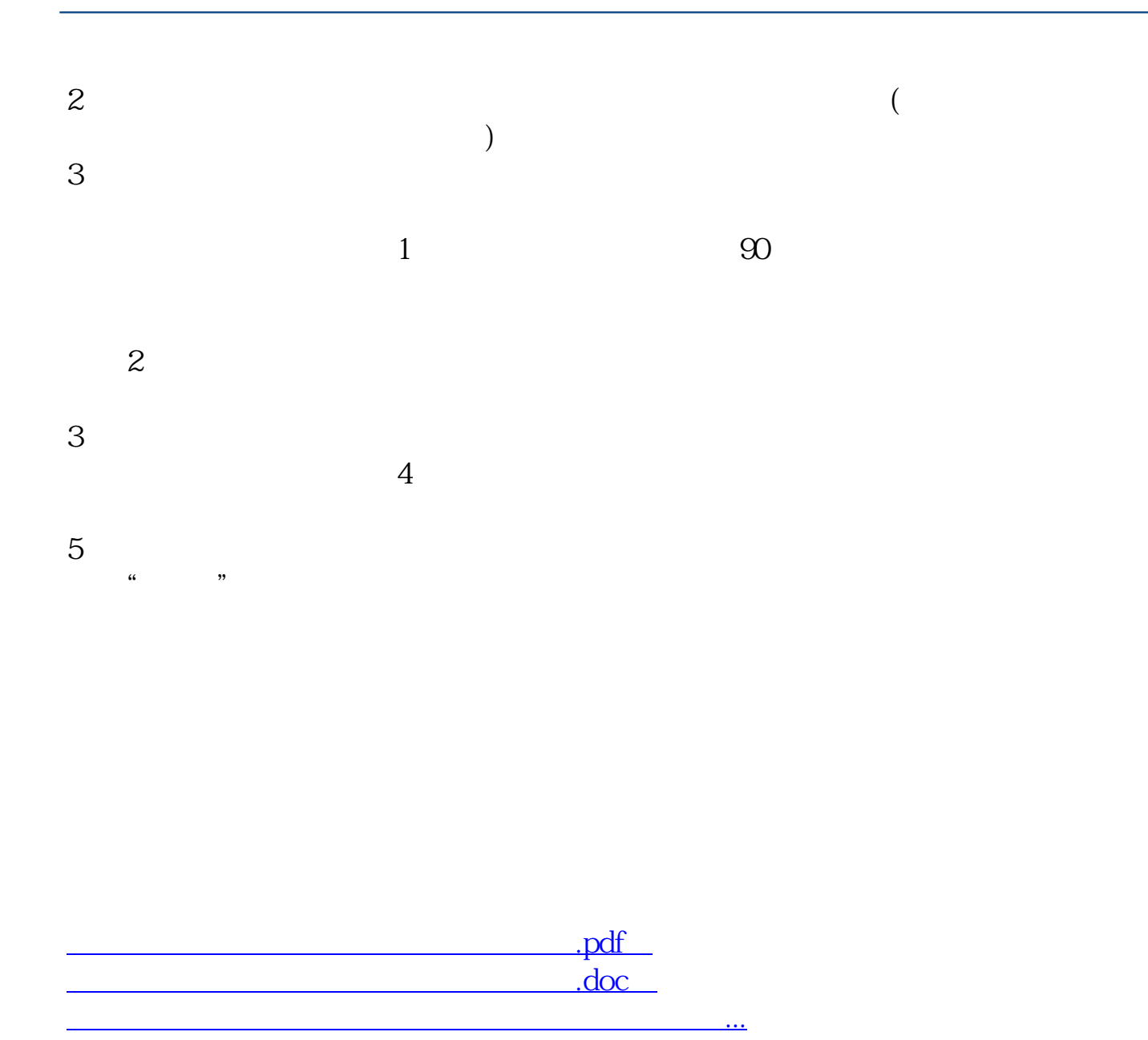

http://www.83717878.com/book/64907070.html